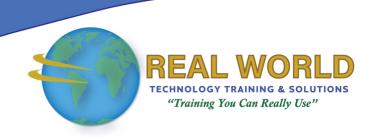

# Microsoft® Power Bl®: Data Analysis Professional

**Duration: 3 Days** 

Method: Instructor-Led Training (ILT) | Live Online Training

# **Course Description**

Data scientists, or any professional, use the creation of data-backed visualizations to explore, analyse, and report insights and trends from data. Microsoft Power BI software is designed for this purpose. Power BI was built to connect to a wide range of data sources and allows users to quickly create visualizations of connected data to gain insights, show trends, and create reports. Its data connection capabilities and visualization features go far beyond those that can be found in spreadsheets, allowing users to create compelling and interactive worksheets, dashboards, and stories that bring data to life and turn data into thoughtful action. This course teaches participants how to use Power BI to leverage ("big") data effectively so that it provides timely insights and a competitive advantage.

# **Target Audience**

This course is intended for:

• Professionals in a variety of job roles who are currently using the desktop or web-based data-management tools such as Microsoft Excel® or SQL Server® reporting services to perform numerical or general data analysis.

# Prerequisites

To attend this course, candidates must have:

- An understanding of spreadsheet concepts and be comfortable creating basic PivotTables. Participants can obtain this level of skills and knowledge by taking the following courses:
  - Microsoft Office Excel 2016: Part 1 (Desktop/Office 365™)
  - Microsoft Office Excel 2016: Part 2

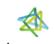

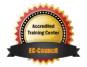

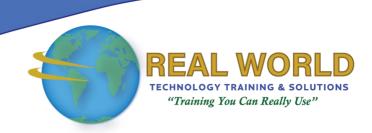

# Course Objectives

Upon successful completion of this course, attendees will be able to:

- Analyse data with self-service BI.
- Connect to data sources.
- Perform advanced data modelling and shaping.
- Visualize data with Power BI.
- Enhance data analysis.
- Model data with calculations.
- Create interactive visualizations.
- Perform advanced analysis.
- Publish and share reports and dashboards.
- Extend access to Power BI.

# **Course Topics**

#### Module 1: Analysing Data with Self-Service BI

- Data Analysis and Visualization for Business Intelligence
- Self-Service BI with Microsoft Power BI

#### Module 2: Connecting to Data

- Create Data Connections
- Model Data with Relationships
- Save Power BI Files

# Module 3: Performing Advanced Data Modelling and Shaping

- Clean and Transform Data with the Query Editor
- Shape Data with the Query Editor
- Combine and Manage Data Rows

#### Module 4: Visualizing Data with Power BI

- Create Visualizations in Power BI
- Chart Data in Power BI

## Module 5: Enhancing Data Analysis

- Enhance Analysis with Customized Visuals and Pages
- Enhance Analysis with Tooltips

## Module 6: Modelling Data with Calculations

- Create Calculations with Data Analysis Expressions (DAX)
- Create Calculated Measures and Conditional Columns

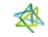

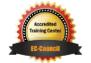

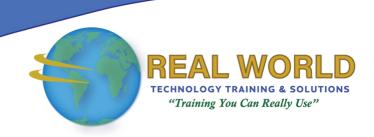

## Course Topics Continued

## Module 7: Creating Interactive Visualizations

- Create and Manage Data Hierarchies
- Filter and Slice Reports
- Create Dashboards in Power BI

#### Module 8: Performing Advanced Analysis

- Create Calculated Tables, Variables, and Parameters
- Enhance Visuals with Statistical Analysis
- Review Analysis Services Connection Options

## Module 9: Publishing and Sharing Reports and Dashboards

- Publish Reports
- Share Reports and Dashboards

#### Module 10: Extending Access to Power BI

- Access Reports Using Power BI Mobile
- Extend Access with the Power BI API

**ACTIVITIES INCLUDED** 

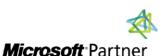

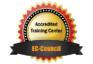